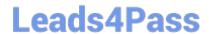

# 7495X<sup>Q&As</sup>

Avaya Oceana Solution Integration Exam

## Pass Avaya 7495X Exam with 100% Guarantee

Free Download Real Questions & Answers PDF and VCE file from:

https://www.leads4pass.com/7495x.html

100% Passing Guarantee 100% Money Back Assurance

Following Questions and Answers are all new published by Avaya
Official Exam Center

- Instant Download After Purchase
- 100% Money Back Guarantee
- 365 Days Free Update
- 800,000+ Satisfied Customers

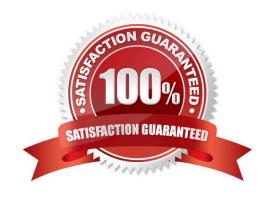

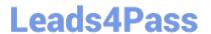

#### **QUESTION 1**

Through which Avaya Oceana® component does Unified Agent Controller (UAC) consume agent configuration information?

- A. Context Store (CS)
- B. Call Server Connector (CSC)
- C. Unified Collaboration Administration (UCA)
- D. Unified Collaboration Model (UCM)

Correct Answer: C

#### **QUESTION 2**

After successfully deploying the Email Workflow in the Engagement Designer, where can the customer confirm if the Email Workflow is installed or not?

- A. In the Avaya Breeze CLI under folder /opt/Avaya
- B. In the SMGR Web Administration under Avaya Breeze Services
- C. In the ED Designer Console under Workflows
- D. In the ED Administration Console under Workflows

Correct Answer: C

#### **QUESTION 3**

Which three tasks are required for the deployment and routing of email in Avaya Oceana? (Choose three.)

- A. Deploy ED Chat Flow
- B. Configure email servers
- C. Deploy ED Email Flow
- D. Deploy the email service snap-in.
- E. Provide agent with third party email inbox.

Correct Answer: BCD

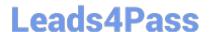

### https://www.leads4pass.com/7495x.html

2024 Latest leads4pass 7495X PDF and VCE dumps Download

#### **QUESTION 4**

Which component exposes the APIs that allow other Avaya Oceana® components to obtain notifications about all the Avaya Oceana® agents and work states in the system?

- A. Unified Agent Controller (UAC)
- B. Unified Collaboration Administration (UCA)
- C. Call Server Connector (CSC)
- D. Unified Collaboration Model (UCM)

Correct Answer: D

Reference: https://slideplayer.com/slide/12076065/

#### **QUESTION 5**

After a new webchat session is initiated by the customer, what is the next step the customer controller snap-in performs to create a new contact inside Avaya Oceana?

- A. The customer Controller Snap-in sends the "create new contact request" to OCP Snap-in.
- B. The customer Controller Snap-in sends the "create new contact request" to WA Snap-in.
- C. The customer Controller Snap-in sends the "create new contact request" to UCA Snap-in.
- D. The customer Controller Snap-in sends the "create new contact request" to UCM Snap-in.

Correct Answer: B

7495X PDF Dumps

7495X Practice Test

7495X Braindumps